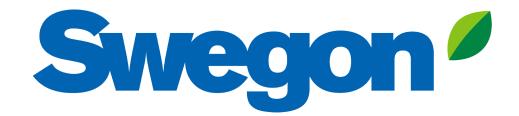

## Silencer Selection in Acoustic Design Products

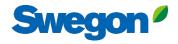

| Welcome Test user     Products     Products           Products <th>Swegon<sup>®</sup> Home Products Analysis</th> <th></th> <th></th> <th></th>                                                                                                    | Swegon <sup>®</sup> Home Products Analysis                           |                             |                                                                       |               |
|----------------------------------------------------------------------------------------------------|----------------------------------------------------------------------|-----------------------------|-----------------------------------------------------------------------|---------------|
| Select and configure noise control product without conducting a duct   Analyze a duct system for noise levels in occupied spaces.     Create or open a project in your account for duct analysis or product   Create or open a project in your account for duct analysis or product   Recent Projects     Project Name     Type     Revision     Create or open a project in your account for duct analysis or product     User settings   Like language     Project Name     Type     Revision     Create or open a project in your account for duct analysis or product     User settings   Like language     User settings     Like language                                                                                                    | Welcome Test user                                                    | ck Products to create a new | v project                                                             |               |
| Recent Projects     Need help?     Like Language       Project Norme     Type     Revision     Created     Image: Created A and Created A and A and | Select and configure noise control product without conducting a duct | (<br>*=                     | Create or open a project in your account for duct analysis or product | User settings |
| Contact your local Swegon representative for assistance.                                                                                                    | Recent Projects                                                      |                             | Need help?                                                            |               |
|                                                                                                    | Project Name Ty                                                      | ype Revision Created        | Contact your local Swegon representative for assistance               | æ.            |

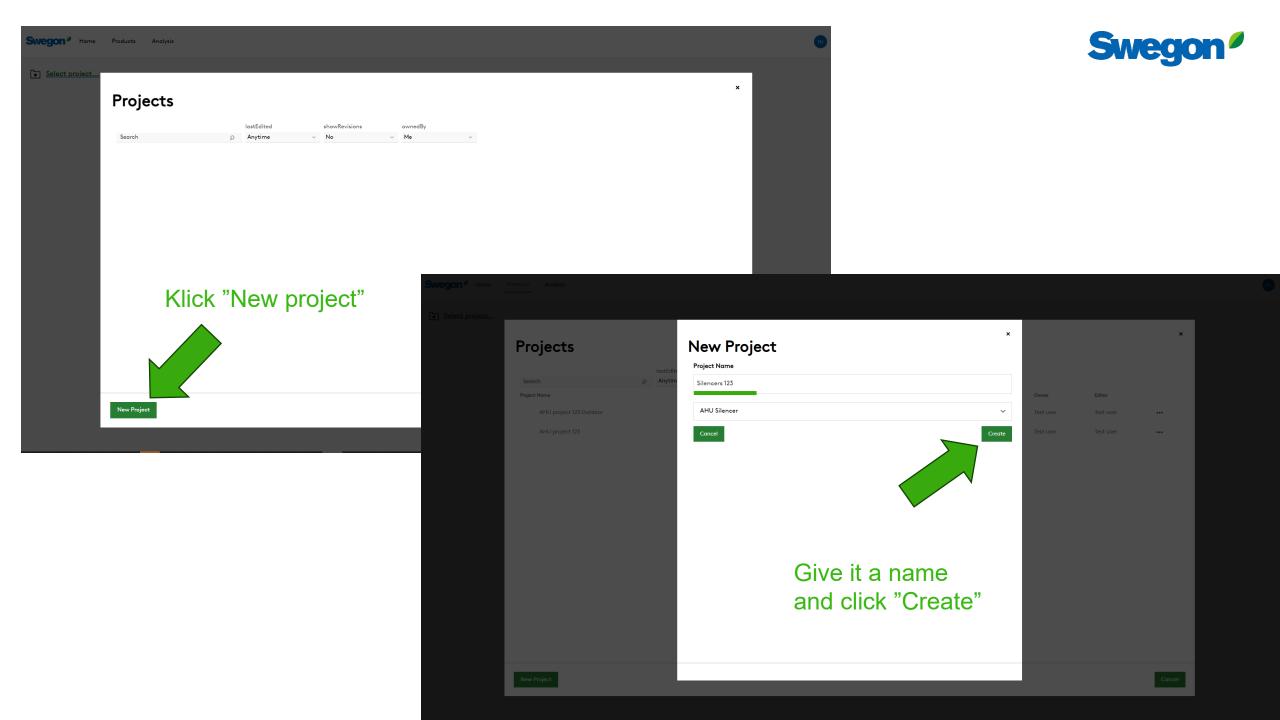

| Swegon <sup>®</sup> Home | Products | Analysis | Reporting |         |          |      |         |       |     |    |    |     |     |     |    |    |    |    |             | τυ    |
|--------------------------|----------|----------|-----------|---------|----------|------|---------|-------|-----|----|----|-----|-----|-----|----|----|----|----|-------------|-------|
| Silencers 123            |          |          |           |         |          |      |         |       |     |    |    |     |     |     |    |    |    |    |             |       |
| Swegon Silencers         |          |          |           |         |          |      |         |       |     |    |    |     |     |     |    |    |    |    |             |       |
| Noise Control            |          |          |           |         |          |      |         |       |     |    |    |     |     |     |    |    |    |    |             |       |
| View                     | System   | Tag      | W (mm)    | H (mm)  | Dia (mm) | I+U  | L (mm)  | l/s   | m/s | Pa | 63 | 125 | 250 | 500 | 1k | 2k | 4k | 8k | Weight (kg) | Model |
| Add new                  |          |          |           |         |          |      |         |       |     |    |    |     |     |     |    |    |    |    |             |       |
|                          |          |          |           |         |          |      |         |       |     |    |    |     |     |     |    |    |    |    |             |       |
|                          |          |          |           |         |          |      |         |       |     |    |    |     |     |     |    |    |    |    |             |       |
|                          |          |          |           |         |          |      |         |       |     |    |    |     |     |     |    |    |    |    |             |       |
|                          |          |          |           | ick Add | New to d | nen  | configu | irato | )r  |    |    |     |     |     |    |    |    |    |             |       |
|                          |          |          |           | ICK Auu |          | open | connge  | iate  | л.  |    |    |     |     |     |    |    |    |    |             |       |

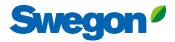

### Silencer Selection

#### Identity Tag Quantity 1 Tag is required

#### **Dimensions & Airflow**

Shape

|  | Rectangular | ~ |
|--|-------------|---|
|--|-------------|---|

| Duct Width |   | Duct Height |     |   |    |
|------------|---|-------------|-----|---|----|
| 150        | ~ | mm          | 150 | ~ | mm |

#### Max Length

| Silencer Flow Rate | Velocity |   |    |
|--------------------|----------|---|----|
| 650                |          | ~ | mr |
|                    |          |   |    |

#### 0 I/s 0

#### Maximum Pressure Drop

87.18

#### System Effects

#### Silencer Inlet Condition

Ideal Outlet Conditions - 3 to 4 diameters of straight duct 🔍

#### Diameter from Silencer Transition Length

| 0 | $\sim$ |  |  |
|---|--------|--|--|
|   |        |  |  |

|  | Always | give | the | Silencer | a | Tag |
|--|--------|------|-----|----------|---|-----|
|--|--------|------|-----|----------|---|-----|

|        |   | Required Insertion Loss                       |     |    |          |            |            |                    |                  |                  |                  |                  |           |                  | Options                                                                 |
|--------|---|-----------------------------------------------|-----|----|----------|------------|------------|--------------------|------------------|------------------|------------------|------------------|-----------|------------------|-------------------------------------------------------------------------|
|        |   | Frequency                                     |     |    | dBA      | 63         | 125        | 250                | 500              | 1k               | 2k               | 4                | k         | 8k               | Unisunlated Cleaning Cover                                              |
|        |   | Sound Before Attenuator                       |     |    | 7        | 0          | 0          | 0                  | 0                | 0                | 0                | 0                |           | 0                | None 🗸                                                                  |
|        |   | Required Insertion Loss                       |     |    | 7        | -          | -          | -                  | -                | -                | -                | -                |           | -                |                                                                         |
|        |   | Calculated Insertion Loss                     |     |    |          | 0          | 0          | 0                  | 0                | 0                | 0                | 0                |           | 0                | Fire-Resistant Insulated Cleaning Cover                                 |
|        |   | Safety Factor                                 |     |    |          | 0          | 0          | 0                  | 0                | 0                | 0                | 0                |           | 0                | None 🗸                                                                  |
|        |   |                                               |     |    |          |            |            |                    |                  |                  |                  |                  |           |                  | Insulated 50mm Stone Wool                                               |
| $\sim$ |   | Silencer Selection                            |     |    |          |            |            |                    |                  |                  |                  |                  |           |                  | Perforated Sheet Metal Lining                                           |
|        |   |                                               |     |    | Octave M | idband Fre | equency, I | Ηz                 |                  |                  |                  |                  |           |                  | □ Flange Connection                                                     |
|        |   |                                               |     |    |          |            |            |                    |                  |                  |                  |                  |           |                  | Resources                                                               |
| mm     | 1 | Model                                         | L   | PD | w/SE     | Α          | 6          | 3 125              | 250              | 500              | 1k               | 2k               | 4k        | 8k               |                                                                         |
|        |   | MORENDO a-0151-150-150-650<br>Generated Noise | 650 | 0  | 0        |            | 3          | <b>7</b><br>10 <10 | <b>15</b><br><10 | <b>25</b><br><10 | <b>34</b><br><10 | <b>34</b><br><10 | 21<br><10 | <b>17</b><br><10 | Product Sheet<br>Rectangular sound attenuator with low build-in heights |
| mm     | h | End Result                                    |     |    |          | 7          | 2          |                    | 0                | 0                | 0                | 0                | 0         | 0                | Brochure                                                                |
|        |   |                                               |     |    |          |            |            |                    |                  |                  |                  |                  |           |                  | Acoustics Overview                                                      |
|        |   |                                               |     |    |          |            |            |                    |                  |                  |                  |                  |           |                  | Instruction <u>Installation, commissioning, maintenance</u>             |
| m/:    | 5 |                                               |     |    |          |            |            |                    |                  |                  |                  |                  |           |                  | Quality                                                                 |
|        |   |                                               |     |    |          |            |            |                    |                  |                  |                  |                  |           |                  | Approval 2706/92, Duct insulation<br>Building, product declaration      |
|        |   |                                               |     |    |          |            |            |                    |                  |                  |                  |                  |           |                  | building product deciditation                                           |
| Po     | 1 |                                               |     |    |          |            |            |                    |                  |                  |                  |                  |           |                  | Image                                                                   |
|        |   |                                               |     |    |          |            |            |                    |                  |                  |                  |                  |           |                  |                                                                         |
|        |   |                                               |     |    |          |            |            |                    |                  |                  |                  |                  |           |                  |                                                                         |
|        |   |                                               |     |    |          |            |            |                    |                  |                  |                  |                  |           |                  |                                                                         |
| ~      |   |                                               |     |    |          |            |            |                    |                  |                  |                  |                  |           |                  |                                                                         |
|        |   |                                               |     |    |          |            |            |                    |                  |                  |                  |                  |           |                  |                                                                         |
|        |   |                                               |     |    |          |            |            |                    |                  |                  |                  |                  |           |                  |                                                                         |
| ~      |   |                                               |     |    |          |            |            |                    |                  |                  |                  |                  |           |                  |                                                                         |

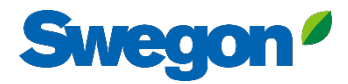

### **Silencer Selection**

| Identity                                                                                                    |                                                       | Required Insertion Loss                                     |       |          |           |           |                       |                |                |     |     |     | Options                                                                                                    |
|----------------------------------------------------------------------------------------------------|-------------------------------------------------------|-------------------------------------------------------------|-------|----------|-----------|-----------|-----------------------|----------------|----------------|-----|-----|-----|----------------------------------------------------------------------------------------------------|
| Tag                                                                                                    | Quantity                                              | Frequency                                                   |       | dBA      | 63        | 125       | 250                   | 500            | 1k             | 2k  | 4k  | 81  | k Unisunlated Cleaning Cover                                                                                                    |
| Silencer 123                                                                                                    | 1                                                     | Sound Before Attenuator                                     |       | 7        | 0         | 0         | 0                     | 0              | 0              | 0   | 0   | 0   | None 🗸                                                                                                    |
|                                                                                                    |                                                       | Required Insertion Loss                                     |       | 7        | -         | -         | -                     | -              | -              | -   | -   | -   |                                                                                                    |
| Dimensions & Airflow                                                                                                    |                                                       | Calculated Insertion Loss                                   |       |          | 0         | 0         | 0                     | 0              | 0              | 0   | 0   | 0   | Fire-Resistant Insulated Cleaning Cover                                                                                                 |
| Shape                                                                                                    |                                                       | Safety Factor                                               |       |          | 0         | 0         | 0                     | 0              | 0              | 0   | 0   | 0   | None v                                                                                                    |
| Rectangular                                                                                                    | ~                                                     | Silencer Selection                                          |       |          |           |           |                       |                |                |     |     |     | Insulated 50mm Stone Wool                                                                                                    |
| Rectangular                                                                                                    |                                                       |                                                             |       |          |           |           |                       |                |                |     |     |     | Perforated Sheet Metal Lining                                                                                                    |
| Rectangular/CADENZA<br>Rectangular/CALMO<br>Rectangular/FACILE                                                                       |                                                       |                                                             |       | Octave N | lidband F | requency, | Hz                    |                |                |     |     |     | Flange Connection                                                                                                    |
| Rectangular/MORENDO<br>Rectangular Elbow                                                                                             |                                                       | Model                                                       | L PI  | D w/SE   | Α         |           | 3 125                 | 250            | 500            | 1k  | 2k  | 4k  | 8k Resources                                                                                                    |
| Rectangular Elbow/LENTO<br>Rectangular Elbow/LENTO<br>Circular<br>Circular/CLA-A<br>Circular/CLA-B<br>Circular/SORDO-A               |                                                       | MORENDO a-0151-150-150-650<br>Generated Noise<br>End Result | 650 0 | 0        | 7         |           | 5 7<br><10 <10<br>? 1 | 15<br><10<br>0 | 25<br><10<br>0 | <10 | <10 | <10 | 17     Product Sheet       <10                                                                                                    |
| Circular/SORDO-B<br>Circular/SORDO-C<br>Circular/SORDO-P<br>Circular/SORDO-PF<br>Acoustical Louver<br>Acoustical Louver/ALD<br>87.18 | Ρα                                                    | Choose sha<br>that shape,                                   |       |          |           |           |                       |                |                |     |     |     | Instruction<br>Installation, commissioning, maintenance<br>Quality<br>Approval 2706/92, Duct insulation<br>Building product declaration |
| System Effects                                                                                                    |                                                       | · · · · ·                                                   |       |          | uuc       | ιII       | yuu                   | a              | ICa            | uy  |     |     |                                                                                                    |
| Silencer Inlet Condition                                                                                                    |                                                       | know which                                                  |       | use.     |           |           |                       |                |                |     |     |     |                                                                                                    |
| Ideal Outlet Conditions - 3 to<br>Diameter from Silencer<br>0 ~                                                                      | • 4 diameters of straight duct v<br>Transition Length |                                                             |       |          |           |           |                       |                |                |     |     |     |                                                                                                    |

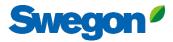

#### Silencer Selection

### Choose duct dimensions and your maximum length for a silencer (space)

| Identity                    |        |                           |     | Required Insertion Loss                         |      |    |          |           |            |             |             |                  |                  |                  |           | Op        | tions                                                      |
|-----------------------------|--------|---------------------------|-----|-------------------------------------------------|------|----|----------|-----------|------------|-------------|-------------|------------------|------------------|------------------|-----------|-----------|------------------------------------------------------------|
| Tag                         | G      | Quantity                  |     | Frequency                                       |      |    | dBA      | 63        | 125        | 250         | 500         | 1k               | 2k               | 4k               |           | 8k Uni    | isunlated Cleaning Cover                                   |
| Silencer 123                |        | 1                         |     | Sound Before Attenuator                         |      |    | 7        | 0         | 0          | 0           | 0           | 0                | 0                | 0                |           | D N       | None 🗸                                                     |
|                             |        |                           |     | Required Insertion Loss                         |      |    | 7        | -         | -          | -           | -           | -                | -                | -                |           | -         |                                                            |
| Dimensions & Airflow        |        |                           |     | Calculated Insertion Loss                       |      |    |          | 0         | 0          | 0           | 0           | 0                | 0                | 0                |           | Fire      | e-Resistant Insulated Cleaning Cover                       |
| Shape                       |        |                           |     | Safety Factor                                   |      |    |          | 0         | 0          | 0           | 0           | 0                | 0                | 0                |           | D N       | None V                                                     |
| Rectangular                 |        |                           | ~   |                                                 |      |    |          |           |            |             |             |                  |                  |                  |           | 0 1       | nsulated 50mm Stone Wool                                   |
|                             |        |                           |     | Silencer Selection                              |      |    |          |           |            |             |             |                  |                  |                  |           | O F       | Perforated Sheet Metal Lining                              |
| Duct Width                  |        | Duct Height               |     |                                                 |      |    | Octave M | lidband F | RAUADOV    | 4.2         |             |                  |                  |                  |           |           | -<br>Tange Connection                                      |
| 1600 v r                    | mm     | 800 ~                     | mm  |                                                 |      |    | Octoven  |           | requericy, | 12          |             |                  |                  |                  |           |           | lange connection                                           |
|                             |        |                           | - 1 | Model                                           | L    | PD | w/SE     | Α         | é          | 3 12        | 5 250       | 500              | 1k               | 2k               | 4k        | 8k Res    | sources                                                    |
| Max Length                  |        |                           | .   | CALMO g-1611-1600-800-650                       | 650  | 0  | 0        |           | 5          | 10          | 15          | 23               | 27               | 27               | 15        | 10        | duct Sheet                                                 |
| 1250                        |        | ~                         | mm  | Generated Noise                                 |      |    |          | 7         |            | 10 <1<br>0  |             |                  | <10              | <10              | <10       | <10       | enuator with recessed connection for rectangular ducts     |
|                             |        |                           |     | End Result                                      |      |    |          | 7         | I          | 0           | 0           | 0                | 0                | 0                | 0         |           | chure<br>ustics Overview                                   |
| Silencer Flow Rate          | V      | /elocity                  |     | FACILE a-1610-1600-800-750                      | 750  | 0  | 0        |           | 3          |             | 12          | 18               | 26               | 25               | 15        | 11 Inst   | ruction                                                    |
| 0                           | l/s    | 0                         | m/s | Generated Noise<br>End Result                   |      |    |          | 7         | 2          | 10 <1<br>1  | 0 <10<br>0  | <10<br>0         | <10<br>0         | <10<br>0         | <10<br>0  | <10<br>0  | allation, commissioning, maintenance                       |
|                             |        |                           |     |                                                 |      |    |          |           |            |             |             |                  |                  |                  |           | Qua       |                                                            |
| Maximum Pressure Drop       |        |                           |     | CADENZA a-1627-1600-800-1250<br>Generated Noise | 1250 | 0  | 0        |           | 5          | 11<br>10 <1 | 18<br>0 <10 | 27<br><10        | <b>32</b><br><10 | <b>22</b><br><10 | 13<br><10 |           | roval 2706/92, Duct insulation<br>ding product declaration |
| 87.18                       |        |                           | Ρα  | End Result                                      |      |    |          | 7         | 1          | 0           | 0           | 0                | 0                | 0                | 0         | 0         | <u>ung product desidation</u>                              |
|                             |        |                           |     | CADENZA a-1628-1600-800-1250                    | 1250 | 0  | 0        |           | 7          | 12          | 21          | 33               | 39               | 33               | 18        | 14 Imc    | age                                                        |
| System Effects              |        |                           |     | Generated Noise<br>End Result                   |      |    |          | 7         | <          | 10 <1<br>0  | 0 <10<br>0  | <10<br>0         | <10<br>0         | <10<br>0         | <10<br>0  | <10<br>0  |                                                            |
| Silencer Inlet Condition    |        |                           |     |                                                 |      |    |          |           |            | 0           | 0           | U                | U                | v                | 0         |           |                                                            |
| Ideal Outlet Conditions - 3 | to 4 d | iameters of straight duct | ~   | CALMO a-1621-1600-800-1250<br>Generated Noise   | 1250 | 0  | 0        |           | 7          | 15<br>10 <1 |             | <b>39</b><br><10 | <b>45</b><br><10 | <b>40</b><br><10 | 23<br><10 | 17<br><10 |                                                            |
| Diamatan farm Silan ara     | -      |                           |     | End Result                                      |      |    |          | 7         | 1          | 0           | 0           | 0                | 0                | 0                | 0         | 0         |                                                            |
| Diameter from Silencer      | T<br>  | ransition Length          |     | CALMO a-1622-1600-800-1250                      | 1250 | 0  | 0        |           | 4          | 9           | 16          | 21               | 25               | 18               | 11        | 11        |                                                            |
| 0                           | ~      |                           | ~   | Generated Noise                                 |      |    |          | -         |            | 10 <1       |             |                  | <10              | <10              | <10       | <10       |                                                            |
|                             |        |                           |     | End Result                                      |      |    |          | 7         | 1          | 1           | 0           | 0                | 0                | 0                | 0         | 0         |                                                            |

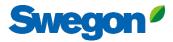

### Silencer Selection

### Write the current airflow

| Tag                       |        | Quantity                   |     |
|---------------------------|--------|----------------------------|-----|
| Silencer 123              |        | 1                          |     |
| Dimensions & Airflow      |        |                            |     |
| Shape                     |        |                            |     |
| Rectangular               |        |                            | ~   |
| Duct Width                |        | Duct Height                |     |
| 1600 ~                    | mm     | 800 ~                      | mm  |
| Max Length                |        |                            |     |
| 1250                      |        | ~                          | mm  |
| Silencer Flow Rate        |        | Velocity                   |     |
| 3000                      | l/s    | 2.34                       | m/s |
| Maximum Pressure Drop     |        | Velocity in                | duc |
| 87.18                     |        |                            | Pa  |
| System Effects            |        |                            |     |
| Silencer Inlet Condition  |        |                            |     |
| Ideal Outlet Conditions - | 3 to 4 | diameters of straight duct | ~   |
| Diameter from Silencer    |        | Transition Length          |     |

| requency                                        |      |    | dBA    | 63          | 125            | 250             | 500             | 1k              | 2k              | 4               | k               | 8k               |
|-------------------------------------------------|------|----|--------|-------------|----------------|-----------------|-----------------|-----------------|-----------------|-----------------|-----------------|------------------|
| Sound Before Attenuator                         |      |    | 7      | 0           | 0              | 0               | 0               | 0               | 0               | 0               |                 | 0                |
| Required Insertion Loss                         |      |    | 7      | -           | -              | -               | -               | -               | -               | -               |                 | -                |
| Calculated Insertion Loss                       |      |    |        | 0           | 0              | 0               | 0               | 0               | 0               | 0               |                 | 0                |
| Safety Factor                                   |      |    |        | 0           | 0              | 0               | 0               | 0               | 0               | 0               |                 | 0                |
| encer Selection                                 |      |    |        |             |                |                 |                 |                 |                 |                 |                 |                  |
|                                                 |      |    | Octave | Midband Fre | equency, H     | z               |                 |                 |                 |                 |                 |                  |
| Model                                           | L    | PD | w/SE   | Α           | 63             | 125             | 250             | 500             | 1k              | 2k              | 4k              | 8k               |
| CALMO a-1611-1600-800-650                       | 650  | 6  | 6      |             | 5              | 10              | 15              | 23              | 27              | 27              | 15              | 10               |
| Generated Noise<br>End Result                   |      |    |        | 25          | 28<br>28       |                 | 24<br><b>24</b> | 22<br>22        | 19<br><b>19</b> | 16<br><b>16</b> | 15<br>15        | 13<br>13         |
| ing Result                                      |      |    |        | 25          | 20             | 20              | 24              | 22              | 19              | 10              | 15              | 15               |
| FACILE a-1610-1600-800-750                      | 750  | 11 | 11     |             | 3              | 7               | 12              | 18              | 26              | 25              | 15              | 11               |
| Generated Noise                                 |      |    |        |             | 20             | 20              | 16              | 14              | 11              | <10             | <10             | <10              |
| End Result                                      |      |    |        | 17          | 20             | 20              | 16              | 14              | 11              | 8               | 7               | 5                |
| CALMO a-1622-1600-800-1250                      | 1250 | 3  | 3      |             | 4              | 9               | 16              | 21              | 25              | 18              | 11              | 11               |
| Generated Noise                                 |      |    |        |             | 11             | 11              | <10             | <10             | <10             | <10             | <10             | <10              |
| End Result                                      |      |    |        | 8           | 11             | 11              | 7               | 5               | 2               | 0               | 0               | 0                |
| CADENZA a-1627-1600-800-1250                    | 1250 | 7  | 7      |             | 5              | 11              | 18              | 27              | 32              | 22              | 13              | 12               |
| Generated Noise                                 |      |    |        |             | 17             | 17              | 13              | 11              | <10             | <10             | <10             | <10              |
| End Result                                      |      |    |        | 14          | 17             | 17              | 13              | 11              | 8               | 5               | 4               | 2                |
| CALMO a-1621-1600-800-1250                      | 1250 | 7  | 7      |             | 7              | 15              | 24              | 39              | 45              | 40              | 23              | 17               |
| Generated Noise                                 |      |    |        |             | 28             | 28              | 24              | 22              | 19              | 16              | 15              | 13               |
| End Result                                      |      |    |        | 25          | 28             | 28              | 24              | 22              | 19              | 16              | 15              | 13               |
|                                                 |      |    |        |             |                |                 |                 |                 |                 |                 |                 |                  |
| CADENZA g-1628-1600-800-1250                    | 1250 | 9  | 9      |             | 7              | 12              | 21              | 33              | 39              | 33              | 18              | 14               |
| CADENZA a-1628-1600-800-1250<br>Generated Noise | 1250 | 9  | 9      |             | <b>7</b><br>23 | <b>12</b><br>23 | <b>21</b><br>19 | <b>33</b><br>17 | <b>39</b><br>14 | <b>33</b><br>11 | <b>18</b><br>10 | <b>14</b><br><10 |

| Jnisunlated Cleaning Cover                                                 |   |
|----------------------------------------------------------------------------|---|
| None                                                                       | ~ |
| Fire-Resistant Insulated Cleaning Cover                                    |   |
| None                                                                       | ~ |
| □ Insulated 50mm Stone Wool                                                |   |
| Perforated Sheet Metal Lining                                              |   |
| □ Flange Connection                                                        |   |
| Resources                                                                  |   |
| Product Sheet<br>Attenuator with recessed connection for rectangular ducts |   |
| Brochure<br>Acoustics Overview                                             |   |
| Instruction<br>Installation, commissioning, maintenance                    |   |
| Quality<br>Approval 2706/92, Duct insulation                               |   |
| Building product declaration                                               |   |
| Image                                                                      |   |
| -                                                                          |   |

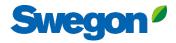

### Silencer Selection

| Identity                 |          |                           |       |   | Required Insertion Loss   |         |                   |           |           |        |      |     |     |      |      | Options                                       |
|--------------------------|----------|---------------------------|-------|---|---------------------------|---------|-------------------|-----------|-----------|--------|------|-----|-----|------|------|-----------------------------------------------|
| Tag                      |          | Quantity                  |       |   | Frequency                 |         | dBA               | 63        | 125       | 250    | 500  | 1k  | 2k  | 4k   | 8k   | Please select a silencer to configure options |
| Silencer 123             |          | 1                         |       |   | Sound Before Attenuator   |         | 92                | 89        | 88        | 88     | 87   | 86  | 85  | 84   | 82   |                                               |
|                          |          |                           |       |   | Required Insertion Loss   |         | 7                 | -         | -         | -      | -    | -   | -   | -    | -    |                                               |
| Dimensions & Airflow     |          |                           |       |   | Calculated Insertion Loss |         |                   | 0         | 0         | 0      | 0    | 0   | 0   | 0    | 0    |                                               |
| Shape                    |          |                           |       |   | Safety Factor             |         |                   | 0         | 0         | 0      | 0    | 0   | 0   | 0    | 0    |                                               |
| Rectangular              |          |                           | ~     | : | Silencer Selection        |         |                   |           |           |        |      |     |     |      |      |                                               |
| Duct Width               |          | Duct Height               |       | - |                           |         |                   |           |           |        |      |     |     |      |      |                                               |
| 1600 🗸                   | mm       | 800                       | ∽ mm  |   |                           |         | Octave M          | lidband F | requency, | Hz     |      |     |     |      |      |                                               |
|                          |          |                           |       |   | Model                     | L       | PD w/SE           | A         |           | 53 125 | 250  | 500 | 1k  | 2k 4 | k 8k |                                               |
| Max Length               |          |                           |       |   |                           | No      | silencers found r | natching  | your para | meters |      |     |     |      |      |                                               |
| 1250                     |          |                           | ∽ mm  |   |                           |         |                   | -         | -         |        |      |     |     |      |      |                                               |
| Silencer Flow Rate       |          | Velocity                  |       |   |                           |         | Ī                 |           |           |        |      |     |     |      |      |                                               |
| 5000                     | l/s      | 3.91                      | m/s   |   |                           |         | - 1               |           |           |        |      |     |     |      |      |                                               |
| Maximum Pressure Drop    |          |                           |       |   | If there is n             | o Sile  | enceri            | mat       | chi       | ng t   | he   | pa  | ram | nete | ers, |                                               |
|                          |          |                           |       |   |                           |         |                   |           |           | _      |      |     |     |      |      | increase to 50 Pa or h                        |
| 5                        |          |                           | Pa    |   |                           |         |                   |           |           |        |      |     |     |      |      |                                               |
| System Effects           |          |                           |       |   | 2. Flow rate              | e is to | high              | for       | the       | duo    | ct d | Ime | ens | ION  | try  | a larger duct dimensio                        |
| Silencer Inlet Condition |          |                           |       |   |                           |         |                   |           |           |        |      |     |     |      |      |                                               |
| Ideal Outlet Conditions  | - 3 to 4 | 4 diameters of straight d | uct 🗸 |   |                           |         |                   |           |           |        |      |     |     |      |      |                                               |
|                          |          |                           |       |   |                           |         |                   |           |           |        |      |     |     |      |      |                                               |
| Diameter from Silencer   |          | Transition Length         |       |   |                           |         |                   |           |           |        |      |     |     |      |      |                                               |

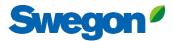

### Silencer Selection If you know the sound power (Lw) in the duct, write it here for each octave band

| Identity                    |        |                            |     | Required Insertion Loss                                       |      |    |        |            |                |          |                |                  |                  |     |                            | Options                                                     |
|-----------------------------|--------|----------------------------|-----|---------------------------------------------------------------|------|----|--------|------------|----------------|----------|----------------|------------------|------------------|-----|----------------------------|-------------------------------------------------------------|
| Tag                         |        | Quantity                   |     | Frequency                                                     |      |    | dBA    | 63         | 125            | 250      | 500            | 1k               | 2k               | 4k  | 8k                         | Unisunlated Cleaning Cover                                  |
| Silencer 123                |        | 1                          |     | Sound Before Attenuator                                       |      |    | 92     | 89         | 88             | 88       | 87             | 86               | 85               | 84  | 82                         | None ~                                                      |
| Dimensions & Airflow        |        |                            |     | Required Insertion Loss                                       |      |    | 7      | -          | -              | -        | -              | -                | -                | -   | -                          | Fire-Resistant Insulated Cleaning Cover                     |
| Shape                       |        |                            |     | Safety Factor                                                 |      |    |        | 0          | 0              | 0        | 0              | 0                | 0                | 0   | 0                          | None                                                        |
| •                           |        |                            |     |                                                               |      |    |        |            |                |          |                |                  |                  |     |                            |                                                             |
| Rectangular                 |        |                            | ~   | Silencer Selection                                            |      |    |        |            |                |          |                |                  |                  |     |                            | Insulated 50mm Stone Wool                                   |
| Duct Width                  |        | Duct Height                |     |                                                               |      |    | Orteur | Aidband Fr |                | _        |                |                  |                  |     |                            | Perforated Sheet Metal Lining                               |
| 1600 v n                    | mm     | 800 ~                      | mm  |                                                               |      |    | Octave | Madana Fr  | equency, n     | Z        |                |                  |                  |     |                            | Flange Connection                                           |
| Max Length                  |        |                            |     | Model                                                         | L    | PD | w/SE   | A          | 63             | 125      | 250            | 500              | 1k               | 2k  | 4k 8                       | k Resources                                                 |
| 1250                        |        | ~                          | mm  | CALMO a-1611-1600-800-650<br>Generated Noise                  | 650  | 6  | 6      | 75         | 5<br>28        |          | 15<br>24       | 23<br>22         | 27<br>19<br>59   | 16  | 15 10<br>15 13             | 3 Attenuator with recessed connection for rectangular ducts |
| Silencer Flow Rate          |        | Velocity                   |     | End Result                                                    |      |    |        | 75         | 84             | 78       | 73             | 64               |                  |     | 69 7.                      | Acoustics Overview                                          |
|                             |        | 2.34                       |     | FACILE a-1610-1600-800-750<br>Generated Noise                 | 750  | 11 | 11     |            | <b>3</b><br>20 |          | 12<br>16       | 18<br>14         | 26<br>11         | <10 |                            | 10 Instruction                                              |
| 5000                        | 1/5    | 2.54                       | m/s | End Result                                                    |      |    |        | 75         | 86             | 81       | 76             | 69               | 60               | 60  | 69 7                       | 1 Quality                                                   |
| Maximum Pressure Drop       |        |                            |     | CALMO a-1622-1600-800-1250<br>Generated Noise                 | 1250 | 3  | 3      |            | 4              | 9<br>11  | 16<br><10      | <b>21</b><br><10 | <b>25</b><br><10 |     | 11 1 <sup>.</sup><br><10 < | Approval 2706/92, Duct insulation                           |
| 87.18                       |        |                            | Pa  | End Result                                                    |      |    |        | 77         | 85             |          | 72             | 66               | <10<br>61        |     | 73 7                       | <u>building product decididation</u>                        |
| System Effects              |        |                            |     | CADENZA a-1627-1600-800-1250<br>Generated Noise               | 1250 | 7  | 7      |            | 5<br>17        | 11<br>17 | 18<br>13       | <b>27</b><br>11  | <b>32</b><br><10 |     | 13 12<br><10 <             | 2 Image                                                     |
| Silencer Inlet Condition    |        |                            |     | End Result                                                    |      |    |        | 75         | 84             | 77       | 70             | 60               | 54               | 63  | 71 7                       | 0                                                           |
| Ideal Outlet Conditions - 3 | i to 4 | diameters of straight duct | ~   | CALMO a-1621-1600-800-1250<br>Generated Noise<br>End Result   | 1250 | 7  | 7      | 67         | 7<br>28<br>82  |          | 24<br>24<br>64 | 39<br>22<br>48   | 45<br>19<br>41   | 16  | 23 17<br>15 13<br>61 6     | 3                                                           |
| Diameter from Silencer      |        | Transition Length          |     |                                                               |      |    |        |            | 02             |          |                |                  |                  |     |                            |                                                             |
| 0                           | ~      |                            | ~   | CADENZA a-1628-1600-800-1250<br>Generated Noise<br>End Result | 1250 | 9  | 9      | 71         | 7<br>23<br>82  |          | 21<br>19<br>67 | 33<br>17<br>54   | 39<br>14<br>47   | 11  | 18 1-<br>10 <<br>66 6      | 10                                                          |

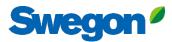

#### Silencer Selection

| Tag                      |          | Quantity                   |        |
|--------------------------|----------|----------------------------|--------|
| Silencer 123             |          | 1                          |        |
| Dimensions & Airflow     |          |                            |        |
| Shape                    |          |                            |        |
| Rectangular              |          |                            | $\sim$ |
| Duct Width               |          | Duct Height                |        |
| 1600 ~                   | mm       | 800 ~                      | mm     |
| Max Length               |          |                            |        |
| 1250                     |          | ~                          | mm     |
| Silencer Flow Rate       |          | Velocity                   |        |
| 3000                     | l/s      | 2.34                       | m/s    |
| Maximum Pressure Drop    |          |                            |        |
| 87.18                    |          |                            | Pa     |
| System Effects           |          |                            |        |
| Silencer Inlet Condition |          |                            |        |
| Ideal Outlet Conditions  | - 3 to 4 | diameters of straight duct | $\sim$ |
| Diameter from Silencer   |          | Transition Length          |        |

|                               |      |    | Ŭ          |                                         |                 | 0.1             | 01              | (               | • / •           |                 |                  |                 |
|-------------------------------|------|----|------------|-----------------------------------------|-----------------|-----------------|-----------------|-----------------|-----------------|-----------------|------------------|-----------------|
| Required Insertion Loss       |      |    |            |                                         |                 |                 |                 |                 |                 |                 |                  |                 |
| Frequency                     |      |    | dBA        | 63                                      | 125             | 250             | 500             | 1k              | 2k              | 4               | lk               | 8k              |
| Sound Before Attenuator       |      |    | 92         | 89                                      | 88              | 88              | 87              | 86              | 85              | 8               | 4                | 82              |
| Required Insertion Loss       |      |    | 7          | -                                       | -               | -               | -               | -               | -               | -               |                  | -               |
| Calculated Insertion Loss     |      |    |            | 0                                       | 0               | 0               | 0               | 0               | 0               | 0               |                  | 0               |
| Safety Factor                 |      |    |            | 0                                       | 0               | 0               | 0               | 0               | 0               | 0               |                  | 0               |
| ilencer Selection             |      |    |            |                                         |                 |                 |                 |                 |                 |                 |                  |                 |
|                               |      |    | Octave Mid | lband Fre                               | quency, Hz      |                 |                 |                 |                 |                 |                  |                 |
| Model                         | L    | PD | w/SE       | A                                       | 63              | 125             | 250             | 500             | 1k              | 2k              | 4k               | 8k              |
| CALMO a-1611-1600-800-650     | 650  | 6  | 6          |                                         | 5               | 10              | 15              | 23              | 27              | 27              | 15               | 10              |
| Generated Noise<br>End Result |      |    |            | 75                                      | 28<br><b>84</b> | 28<br><b>78</b> | 24<br><b>73</b> | 22<br>64        | 19<br>59        | 16<br>58        | 15<br><b>69</b>  | 13<br><b>72</b> |
| FACILE a-1610-1600-800-750    | 750  | 11 | 11         |                                         | 3               | 7               | 12              | 18              | 26              | 25              | 15               | 11              |
| Generated Noise<br>End Result |      |    |            | 75                                      | 20<br>86        | 20<br>81        | 16<br>76        | 14<br>69        | 11<br>60        | <10<br>60       | <10<br>69        | <1(<br>71       |
|                               |      |    |            | /3                                      |                 | 01              | 70              | 07              | 00              | 00              | 07               |                 |
| CALMO a-1622-1600-800-1250    | 1250 | 3  | 3          |                                         | 4               | 9               | 16              | 21              | 25              | 18              | 11               | 11              |
| Generated Noise<br>End Result |      |    |            | 77                                      | 11<br>85        | 11<br><b>79</b> | <10<br>72       | <10<br>66       | <10<br>61       | <10<br>67       | <10<br><b>73</b> | <1(<br>71       |
| CADENZA a-1627-1600-800-1250  | 1250 | 7  | 7          |                                         | 5               | 11              | 18              | 27              | 32              | 22              | 13               | 12              |
| Generated Noise<br>End Result |      |    |            | 75                                      | 17<br><b>84</b> | 17<br>77        | 13<br>70        | 11<br>60        | <10<br>54       | <10<br>63       | <10<br><b>71</b> | <10<br>70       |
|                               |      |    |            | ,,,,,,,,,,,,,,,,,,,,,,,,,,,,,,,,,,,,,,, |                 |                 | ,,,             | 00              | 54              | 00              | <i>''</i>        | ,0              |
| CALMO a-1621-1600-800-1250    | 1250 | 7  | 7          |                                         | 7               | 15              | 24              | 39              | 45              | 40              | 23               | 17              |
| Generated Noise<br>End Result |      |    |            | 67                                      | 28<br>82        | 28<br><b>73</b> | 24<br>64        | 22<br><b>48</b> | 19<br><b>41</b> | 16<br><b>45</b> | 15<br>61         | 13<br>65        |
| CADENZA a-1628-1600-800-1250  | 1250 | 9  | 9          |                                         | 7               | 12              | 21              | 33              | 39              | 33              | 18               | 14              |
| Generated Noise               |      |    |            | 74                                      | 23              | 23              | 19              | 17              | 14              | 11              | 10               | <1              |
| End Result                    |      |    |            | 71                                      | 82              | 76              | 67              | 54              | 47              | 52              | 66               | 68              |

### Sound power (Lw) in duct before silencer in dB(A)

| Unisunlated Cleaning Cover                                |   |
|-----------------------------------------------------------|---|
| None                                                      | ~ |
| Fire-Resistant Insulated Cleaning Cover                   |   |
| None                                                      | ~ |
| Insulated 50mm Stone Wool                                 |   |
| Perforated Sheet Metal Lining                             |   |
| □ Flange Connection                                       |   |
| Resources                                                 |   |
| Product Sheet                                             |   |
| Attenuator with recessed connection for rectangular ducts |   |
| Brochure                                                  |   |
| Acoustics Overview                                        |   |
| Instruction                                               |   |
| Installation, commissioning, maintenance                  |   |
| Quality                                                   |   |
| Approval 2706/92, Duct insulation                         |   |
| Building product declaration                              |   |
| Image                                                     |   |
|                                                           |   |
|                                                           |   |
|                                                           |   |
|                                                           |   |
|                                                           |   |

Sound power in duct after silencer in dB(A) -

### For more correct pressure drop, use system effects

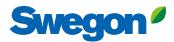

#### Silencer Selection

| Shape                                                                                                    |                                                    |                            |     | Safety Facto                                            |
|----------------------------------------------------------------------------------------------------|----------------------------------------------------|----------------------------|-----|---------------------------------------------------------|
| Rectangular                                                                                                    |                                                    |                            | ~   | Silencer Sel                                            |
| Duct Width                                                                                                    |                                                    | Duct Height                |     |                                                         |
| 1600                                                                                                    | ∽ mm                                               | 800                        | ~ m | nm                                                      |
| Max Length                                                                                                    |                                                    |                            |     | Model                                                   |
| 1250                                                                                                    |                                                    |                            | v m | CALMO a-16<br>Generated N<br>End Result                 |
| Silencer Flow Rate                                                                                                    |                                                    | Velocity                   |     | FACILE a-16                                             |
| 3000                                                                                                    | l/s                                                | 2.34                       | m   | n/s Generated N<br>End Result                           |
| Maximum Pressure I                                                                                                    | Drop                                               |                            |     | CALMO a-10<br>Generated N<br>End Result                 |
| 87.18<br>System Effects                                                                                                    |                                                    |                            |     | Pa End Result<br>CADENZA a<br>Generated N<br>End Result |
|                                                                                                    | itions - 3 to 4                                    | diameters of straight      |     | CALMO a-16<br>Generated N<br>End Result                 |
| Transition - 7.5 de<br>Transition - 25 de<br>Transition - 45 de<br>Radius Elbow with                                                 | grees per side<br>grees per side<br>grees per side | e<br>9                     |     | CADENZA a<br>Generated N<br>End Result                  |
| Mitered Elbow wit<br>Mitered Elbow wit<br>Abrupt Entry or E<br>Abrupt Entry or E<br>Centrifugal Fan<br>Axial Fan<br>Coils or Filters | h no turning<br>kit, Smooth Ir                     | vanes<br>Ilet or Discharge |     |                                                         |

| encer Selection             |      |    |           |             |          |     |          |     |     |          |     |     |
|-----------------------------|------|----|-----------|-------------|----------|-----|----------|-----|-----|----------|-----|-----|
|                             |      |    |           |             |          |     |          |     |     |          |     |     |
|                             |      |    | Octave Mi | dband Frequ | ency, Hz |     |          |     |     |          |     |     |
| 1odel                       | L    | PD | w/SE      | A           | 63       | 125 | 250      | 500 | 1k  | 2k       | 4k  | 8k  |
| ALMO a-1611-1600-800-650    | 650  | 6  | 6         |             | 5        | 10  | 15       | 23  | 27  | 27       | 15  | 10  |
| ienerated Noise             |      |    |           |             | 28       | 28  | 24       |     | 19  | 16       | 15  | 13  |
| nd Result                   |      |    |           | 75          | 84       | 78  | 73       | 64  | 59  | 58       | 69  | 72  |
|                             |      |    |           |             |          |     |          |     |     |          |     |     |
| ACILE a-1610-1600-800-750   | 750  | 11 | 11        |             | 3        | 7   | 12       | 18  | 26  | 25       | 15  | 11  |
| ienerated Noise             |      |    |           |             | 20       | 20  | 16       | 14  | 11  | <10      | <10 | <10 |
| nd Result                   |      |    |           | 75          | 86       | 81  | 76       | 69  | 60  | 60       | 69  | 71  |
| ALMO a-1622-1600-800-1250   | 1250 | 3  | 3         |             | 4        | 9   | 16       | 21  | 25  | 18       | 11  | 11  |
| ienerated Noise             |      | -  | -         |             | 11       | 11  | <10      | <10 | <10 | <10      | <10 | <10 |
| nd Result                   |      |    |           | 77          | 85       | 79  | 72       | 66  | 61  | 67       | 73  | 71  |
| ADENZA g-1627-1600-800-1250 | 1250 | 7  | 7         |             | 5        | 11  | 18       | 27  | 32  | 22       | 13  | 12  |
| ienerated Noise             | 1250 | ,  | ,         |             | 17       | 17  | 13       | 11  | <10 | <10      | <10 | <10 |
| nd Result                   |      |    |           | 75          | 84       | 77  | 70       | 60  | 54  | 63       | 71  | 70  |
| ALMO a-1621-1600-800-1250   | 1250 | 7  | 7         |             | 7        | 15  | 24       | 39  | 45  | 40       | 23  | 17  |
| ienerated Noise             | 1250 | '  | /         |             | 28       | 28  | 24       | 22  | 45  | 40<br>16 | 15  | 13  |
| nd Result                   |      |    |           | 67          | 82       | 73  | 24<br>64 | 48  | 41  | 45       | 61  | 65  |
| nu nesun                    |      |    |           |             | 02       | ,5  | 04       | 40  | -11 | 40       | 01  | 00  |
| ADENZA a-1628-1600-800-1250 | 1250 | 9  | 9         |             | 7        | 12  | 21       | 33  | 39  | 33       | 18  | 14  |
| ienerated Noise             |      |    |           |             | 23       | 23  | 19       | 17  | 14  | 11       | 10  | <10 |
|                             |      |    |           |             |          |     |          |     |     |          |     |     |

0

0

0

0

0

0

0

0

| None 🗸                                                                     |
|----------------------------------------------------------------------------|
| Insulated 50mm Stone Wool                                                  |
| Perforated Sheet Metal Lining                                              |
| Flange Connection                                                          |
| Resources                                                                  |
| Product Sheet<br>Attenuator with recessed connection for rectangular ducts |
| Brochure                                                                   |
| Acoustics Overview                                                         |
| Instruction                                                                |
| Installation, commissioning, maintenance                                   |
| Quality                                                                    |
| Approval 2706/92, Duct insulation                                          |
| Building product declaration                                               |
| Image                                                                      |
|                                                                            |
|                                                                            |

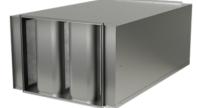

### Choose current condition before and after silencer

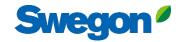

 $\sim$ .

#### **Silencer Selection**

| Rectangular                                                                                                    |            |                   | ~ |
|----------------------------------------------------------------------------------------------------|------------|-------------------|---|
| Duct Width                                                                                                    |            | Duct Height       |   |
| 1600 ~                                                                                                    | mm         | 800 ~             | m |
| Max Length                                                                                                    |            |                   |   |
| 1250                                                                                                    |            | ~                 | m |
| Silencer Flow Rate                                                                                                  |            | Velocity          |   |
| 3000                                                                                                    | l/s        | 2.34              | m |
| Maximum Pressure Drop                                                                                               |            |                   |   |
|                                                                                                    |            |                   |   |
| 87.18 Cu                                                                                                    | rrent      | system effect     |   |
| System Effects                                                                                                    | rrent      | system effect     |   |
| System Effects<br>Silencer Inlet Condition                                                                          | rrent      | system effect     |   |
| System Effects                                                                                                    | rrent      | system effect     |   |
| System Effects<br>Silencer Inlet Condition<br>Axial Fan                                                             | rrent      | system effect     | ~ |
| System Effects<br>Silencer Inlet Condition<br>Axial Fan                                                             | rrent<br>~ |                   | ~ |
| System Effects<br>Silencer Inlet Condition<br>Axial Fan<br>Diameter from Silencer                                   | ~          |                   | ~ |
| System Effects<br>Silencer Inlet Condition<br>Axial Fan<br>Diameter from Silencer                                   | ~          | Transition Length | ~ |
| System Effects<br>Silencer Inlet Condition<br>Axial Fan<br>Diameter from Silencer<br>0<br>Silencer Outlet Condition | ~          | Transition Length | ~ |

|                             |      | Octave Midband Frequency, Hz |      |    |    |     |     |     |            |     |     |  |  |  |  |  |
|-----------------------------|------|------------------------------|------|----|----|-----|-----|-----|------------|-----|-----|--|--|--|--|--|
| 1odel                       | L    | PD                           | w/SE | Α  | 63 | 125 | 250 | 500 | 1k         | 2k  | 4k  |  |  |  |  |  |
| CALMO a-1611-1600-800-650   | 650  | 6                            | 12   |    | 5  | 10  | 15  | 23  | 27         | 27  | 15  |  |  |  |  |  |
| enerated Noise              |      |                              | +9   |    | 28 | 28  | 24  | 22  | 19         | 16  | 15  |  |  |  |  |  |
| nd Result                   |      |                              |      | 75 | 84 | 78  | 73  | 64  | 59         | 58  | 69  |  |  |  |  |  |
| ACILE a-1610-1600-800-750   | 750  | 11                           | 23   |    | 3  | 7   | 12  | 18  | 26         | 25  | 15  |  |  |  |  |  |
| enerated Noise              |      |                              | +9   |    | 20 | 20  | 16  | 14  | 11         | <10 | <10 |  |  |  |  |  |
| nd Result                   |      |                              |      | 75 | 86 | 81  | 76  | 69  | 60         | 60  | 69  |  |  |  |  |  |
| ALMO a-1622-1600-800-1250   | 1250 | 3                            | 7    |    | 4  | 9   | 16  | 21  | 25         | 18  | 11  |  |  |  |  |  |
| enerated Noise              |      |                              | +9   |    | 11 | 11  | <10 | <10 | <10        | <10 | <10 |  |  |  |  |  |
| nd Result                   |      |                              |      | 77 | 85 | 79  | 72  | 66  | 61         | 67  | 73  |  |  |  |  |  |
| ADENZA a-1627-1600-800-1250 | 1250 | 7                            | 14   |    | 5  | 11  | 18  | 27  | 32         | 22  | 13  |  |  |  |  |  |
| enerated Noise              |      |                              | +9   |    | 17 | 17  | 13  | 11  | <10        | <10 | <10 |  |  |  |  |  |
| nd Result                   |      |                              |      | 75 | 84 | 77  | 70  | 60  | 54         | 63  | 71  |  |  |  |  |  |
| CALMO a-1621-1600-800-1250  | 1250 | 7                            | 14   |    | 7  | 15  | 24  | 39  | <b>4</b> 5 | 40  | 23  |  |  |  |  |  |
| enerated Noise              |      |                              | +9   |    | 28 | 28  | 24  | 22  | 19         | 16  | 15  |  |  |  |  |  |
| nd Result                   |      |                              |      | 67 | 82 | 73  | 64  | 48  | 41         | 45  | 61  |  |  |  |  |  |
| ADENZA a-1628-1600-800-1250 | 1250 | 9                            | 19   |    | 7  | 12  | 21  | 33  | 39         | 33  | 18  |  |  |  |  |  |
| enerated Noise              |      | 1                            | 77   | 74 | 23 | 23  | 19  | 17  | 14         | 11  | 10  |  |  |  |  |  |
| nd Result                   |      |                              | - N  | 71 | 82 | 76  | 67  | 54  | 47         | 52  | 66  |  |  |  |  |  |

None 0 0 0 0

#### Insulated 50mm Stone Wool

Perforated Sheet Metal Lining

Flange Connection

#### Resources

Product Sheet Attenuator with aerodynamically shaped splitters

Brochure

Acoustics Overview

Instruction Installation, commissioning, maintenance

#### Quality Building product declaration

Approval 2706/92, Duct insulation

#### Image

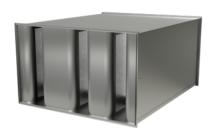

Pressure drop at ideal conditions (3 to 4 diameter straight duct before and after silencer)

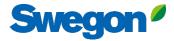

Create

Cancel

### Silencer Selection

| dentity                 |                 |     |      | Required Insertion Loss                         |      |    |           |          |                 |          |          |                 | Options |                        |       |                                                           |
|-------------------------|-----------------|-----|------|-------------------------------------------------|------|----|-----------|----------|-----------------|----------|----------|-----------------|---------|------------------------|-------|-----------------------------------------------------------|
| lag                     | Quantity        |     |      | Frequency                                       |      |    | dBA       | 63       | 125             | 250      | 500      | 1k              | 2k      | 4k                     | 8k    | Unisunlated Cleaning Cover                                |
| Silencer 123            | 1               |     |      | Sound Before Attenuator                         |      |    | 92        | 89       | 88              | 88       | 87       | 86              | 85      | 84                     | 82    | None 🗸                                                    |
|                         |                 |     |      | Required Insertion Loss                         |      |    | 7         | -        | -               | -        | -        | -               | -       | -                      | -     |                                                           |
| Dimensions & Airflow    |                 |     |      | Calculated Insertion Loss                       |      |    |           | 0        | 0               | 0        | 0        | 0               | 0       | 0                      | 0     | Fire-Resistant Insulated Cleaning Cover                   |
| hape                    |                 |     |      | Safety Factor                                   |      |    |           | 0        | 0               | 0        | 0        | 0               | 0       | 0                      | 0     | None ~                                                    |
| Rectangular             |                 |     | ~    | Silencer Selection                              |      |    |           |          |                 |          |          |                 |         |                        |       | Insulated 50mm Stone Wool                                 |
| uct Width               | Duct Height     |     |      |                                                 |      |    |           |          |                 |          |          |                 |         |                        |       | Perforated Sheet Metal Lining                             |
|                         | -               |     |      |                                                 |      |    | Octave Mi | dband Fr | equency, H      | z        |          |                 |         |                        |       | Flange Connection                                         |
| 1600 ~ 1                | nm 800          | ~   | mm   | Model                                           | L    | PD | w/SE      | Α        | 63              | 125      | 250      | 500             | 1k :    | 2k 4                   | 8k    | Resources                                                 |
| lax Length              |                 |     |      | CALMO g-1611-1600-800-650                       | 650  | ,  | 12        |          |                 | 10       | 15       | 23              | 27      | 27 15                  | 10    | Product Sheet                                             |
| 1250                    |                 | ~   | mm   | Generated Noise                                 | 000  | 6  | 12<br>+9  |          | 28              |          | 24       | 25              |         | 27 13<br>16 15         |       | Attenuator with recessed connection for rectangular ducts |
|                         |                 |     |      | End Result                                      |      |    |           | 75       | 84              | 78       | 73       | 64              | 59      | 58 69                  | 72    | Brochure                                                  |
| ilencer Flow Rate       | Velocity        |     |      | FACILE a-1610-1600-800-750                      | 750  | 11 | 23        |          | 3               | 7        | 12       | 18              | 26      | 25 15                  | 11    | Acoustics Overview                                        |
|                         |                 |     | ۱. ۱ | Generated Noise                                 |      |    | +9        |          | 20              | 20       | 16       | 14              |         | <10 <1                 |       | Instruction                                               |
| 3000                    | l/s 2.34        |     | m/s  | End Result                                      |      |    |           | 75       | 86              | 81       | 76       | 69              | 60      | 50 <u>69</u>           | 71    | Installation, commissioning, maintenance                  |
| laximum Pressure Drop   |                 |     |      | CALMO a-1622-1600-800-1250                      | 1250 | 3  | 7         |          | 4               | 9        | 16       | 21              | 25      | 18 11                  | 11    | Quality <u>Approval 2706/92, Duct insulation</u>          |
|                         |                 |     |      | Generated Noise                                 |      |    | +9        |          | 11              | 11       | <10      | <10             |         | <10 <1                 | 0 <10 | Building product declaration                              |
| 87.18                   |                 |     | Pa   | End Result                                      |      |    |           | 77       | 85              | 79       | 72       | 66              | 61 0    | 67 73                  | 5 71  |                                                           |
|                         |                 |     |      | CADENZA g-1627-1600-800-1250                    | 1250 | 7  | 14        |          | 5               | 11       | 18       | 27              | 32      | 22 13                  | 12    | Image                                                     |
| system Effects          |                 |     |      | Generated Noise                                 |      |    | +9        |          | 17              |          | 13       | 11              |         | <10 <1                 | 0 <10 |                                                           |
| ilencer Inlet Condition |                 |     |      | End Result                                      |      |    |           | 75       | 84              | 77       | 70       | 60              | 54      | 63 71                  | 70    |                                                           |
|                         |                 |     |      | CALMO a-1621-1600-800-1250                      | 1250 | 7  | 14        |          | 7               | 15       | 24       | 39              | 45      | 40 23                  | 5 17  |                                                           |
| Axial Fan               |                 |     | ~    | Generated Noise<br>End Result                   |      |    | +9        | 67       | 28<br><b>82</b> |          | 24<br>64 | 22<br><b>48</b> |         | 16 15<br><b>45 6</b> 1 |       |                                                           |
| Diameter from Silencer  | Transition Leng | ıth |      |                                                 |      |    |           | 0/       | 02              |          |          |                 |         |                        |       |                                                           |
| 0                       | •               |     | ~    | CADENZA a-1628-1600-800-1250<br>Generated Noise | 1250 | 9  | 19<br>+9  |          | 7<br>23         | 12<br>23 | 21<br>19 | 33<br>17        |         | <b>33 18</b><br>11 10  |       |                                                           |
| -                       | •               |     | Ť    | End Result                                      |      |    | 17        | 71       | 82              |          | 67       | 54              |         | 52 60                  |       |                                                           |

Click on (highlight) the silencer you choose from the list, and click Create

### The chosen product is added to the list

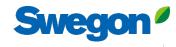

Swegon<sup>9</sup> Home Products Analysis Reporting

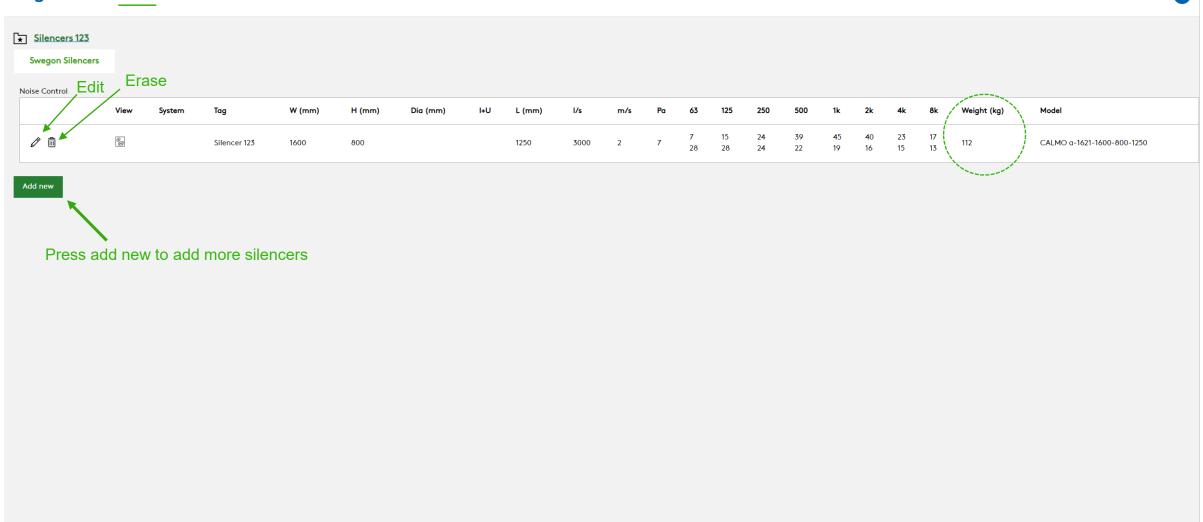

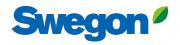

| ★ Silencers 123       Swegon Silencers         Noise Control       View System Tag       W (mm)       H (mm)       Dia (mm)       I+U       L (mm)       1/s       m/s       Pa       63       125       250       500       1k         |                |                |    |                |                            |
|----------------------------------------------------------------------------------------------------|----------------|----------------|----|----------------|----------------------------|
| Noise Control                                                                                                    |                |                |    |                |                            |
|                                                                                                    |                |                |    |                |                            |
| View System Tag W (mm) H (mm) Dia (mm) I+U L (mm) I/s m/s Pa 63 125 250 500 1k                                                                                                    |                |                |    |                |                            |
|                                                                                                    | 2k 4k          | 1k 2k          | 4k | 8k Weight (kg) | Model                      |
| Image: Marcel 123     Silencer 123     1600     800     1250     3000     2     7     15     24     39     45       Image: Marcel 123     Silencer 123     1600     800     1250     3000     2     7     7     15     24     39     45 | 40 23<br>16 15 | 45 40<br>19 16 |    | 17<br>13 112   | CALMO a-1621-1600-800-1250 |

Add new

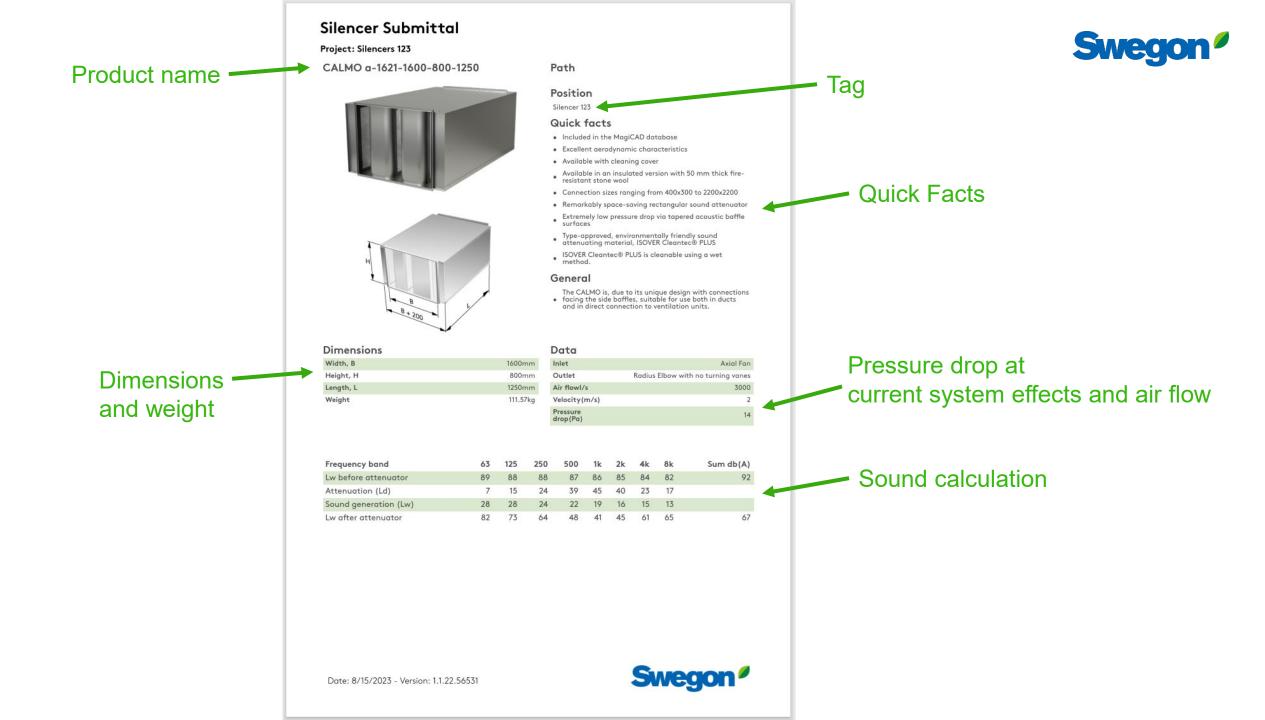

| Reporting                                                                                         | Swedon <sup>ø</sup> |
|---------------------------------------------------------------------------------------------------|---------------------|
| Hover over Reporting and click Silencer Schedule<br>for a print out of the listed silencers below |                     |

|      | View   | System | Tag        | W (mm) | H (mm) | Dia (mm) | I+U | L (mm) | l/s  | m/s | Pa | 63      | 125      | 250      | 500      | 1k       | 2k         | 4k         | 8k         | Weight (kg) | Model                        |
|------|--------|--------|------------|--------|--------|----------|-----|--------|------|-----|----|---------|----------|----------|----------|----------|------------|------------|------------|-------------|------------------------------|
| ê û  | 8      |        | Silencer 1 | 1600   | 800    |          |     | 1250   | 3000 | 2   | 7  | 7<br>28 | 15<br>28 | 24<br>24 | 39<br>22 | 45<br>19 | 40<br>16   | 23<br>15   | 17<br>13   | 112         | CALMO a-1621-1600-800-1250   |
| I D  | 8<br>8 |        | Silencer 2 | 236    | 177    | 125      |     | 1000   | 100  | 8   | 19 | 7<br>27 | 16<br>27 | 23<br>23 | 39<br>21 | 50<br>18 | 50<br>15   | 47<br>14   | 35<br>12   | 7           | CLA-A-125-1000               |
| I D  | 8      |        | Silencer 3 | 1000   | 400    |          | 300 | 1300   | 1300 | 3   | 30 | 8<br>22 | 16<br>22 | 26<br>18 | 31<br>16 | 42<br>13 | 34<br>< 10 | 23<br>< 10 | 23<br>< 10 | 48          | LENTO a-1032-1000-400-300    |
| Ø 10 | ଷ୍ଡ    |        | Silencer 4 | 2000   | 1200   |          |     | 1950   | 8000 | 3   | 24 | 5<br>20 | 11<br>20 | 27<br>16 | 39<br>14 | 39<br>11 | 34<br>< 10 | 24<br>< 10 | 17<br>< 10 | 472         | FACILE a-2030-2000-1200-1950 |

Add new

Swegon<sup>®</sup> Home Products Analysis

Swegon Silencers

Noise Control

#### Silencer Schedule

Project: Silencers 123

| Tag           | Model                            | Dia/WxH<br>(mm) | L/I+U<br>(mm) | Weight<br>(kg) | l/s  | Pa |    | 63 | 125 | 250 | 500 | 1k | 2k  | 4k  | 8k  |
|---------------|----------------------------------|-----------------|---------------|----------------|------|----|----|----|-----|-----|-----|----|-----|-----|-----|
| Silencer<br>1 | CALMO a-1621-1600-800-<br>1250   | 1600 x 800      | 1250          | 111.57         | 3000 | 7  | Lw | 28 | 28  | 24  | 22  | 19 | 16  | 15  | 13  |
|               |                                  |                 |               |                |      |    | Ld | 7  | 15  | 24  | 39  | 45 | 40  | 23  | 17  |
| Silencer<br>2 | CLA-A-125-1000                   | 125             | 1000          | 7.2            | 100  | 19 | Lw | 27 | 27  | 23  | 21  | 18 | 15  | 14  | 12  |
|               |                                  |                 |               |                |      |    | Ld | 7  | 16  | 23  | 39  | 50 | 50  | 47  | 35  |
| Silencer<br>3 | LENTO a-1032-1000-400-<br>300    | 1000 x 400      | 300           | 48.35          | 1300 | 30 | Lw | 22 | 22  | 18  | 16  | 13 | <10 | <10 | <10 |
|               |                                  |                 |               |                |      |    | Ld | 8  | 16  | 26  | 31  | 42 | 34  | 23  | 23  |
| Silencer<br>4 | FACILE a-2030-2000-<br>1200-1950 | 2000 x 1200     | 1950          | 472.49         | 8000 | 24 | Lw | 20 | 20  | 16  | 14  | 11 | <10 | <10 | <10 |
|               |                                  |                 |               |                |      |    | Ld | 5  | 11  | 27  | 39  | 39 | 34  | 24  | 17  |
|               |                                  |                 |               |                |      |    |    |    |     |     |     |    |     |     |     |

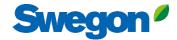

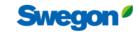

Date: 8/15/2023 - Version: 1.1.22.56531

# **Tips and Tricks**

### Search silencer using required insertion loss

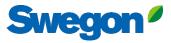

×

 $\sim$ 

 $\sim$ 

#### **Silencer Selection** Add required insertion loss on the Calculated Insertion loss row **Required Insertion Loss** Options Identity Unisunlated Cleaning Cover Tag Quantity Frequency dBA 250 500 8k 63 125 1k 2k 4k Sound Before Attenuator 7 None Silencer 1 1 0 0 0 0 0 0 0 29 **Required Insertion Loss** 6 14 18 20 25 24 13 8 Fire-Resistant Insulated Cleaning Cover **Dimensions & Airflow** Calculated Insertion Loss 14 20 25 24 13 6 18 8 Safety Factor None 0 0 0 0 0 0 0 Shape Insulated 50mm Stone Wool Rectangular/CALMO $\sim$ Silencer Selection This silencer meets the required insertion loss (all figures are black) Perforated Sheet Metal Lining Duct Height Duct Width Octave Midband Frequency, Hz □ Flange Connection 1600 ∨ mm 800 ∽ mm Resources Model PD w/SE Α 63 125 250 500 1k 2k 4k 8k 1 Max Length Product Sheet CALMO a-1621-1600-800-1250 1250 0 15 24 39 45 40 23 17 0 Attenuator with recessed connection for rectangular ducts 1250 Generated Noise ∽ mm 7 0 0 0 End Result 1 0 0 0 0 Brochure Acoustics Overview Silencer Flow Rate Velocity CALMO a-1611-1600-800-650 650 0 0 10 15 23 27 27 5 15 10 Instruction Generated Noise <10 <10 <10 <10 <10 0 l/s 0 m/s Installation, commissioning, maintenance End Result 0 7 1 0 0 0 0 0 0 Quality Approval 2706/92, Duct insulation CALMO g-1622-1600-800-1250 1250 0 0 Maximum Pressure Drop 16 21 11 11 Generated Noise <10 <10 <10 <10 <10 <10 Building product declaration 1 0 0 End Result 0 0 0 0 87.18 Pa Image System Effects Figures are red if they don't meet the requirement Silencer Inlet Condition Ideal Outlet Conditions - 3 to 4 diameters of straight duct 🛛 🗸 **Diameter from Silencer Transition Length** 0 $\sim$ $\sim$

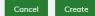

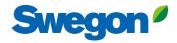

### Silencer Selection

| Identity                    |          |                            |     | Required Insertion Loss                       |     |                           |                               |             |            |                    |                  |                  |      |                                         |      | Options                                                                        |
|-----------------------------|----------|----------------------------|-----|-----------------------------------------------|-----|---------------------------|-------------------------------|-------------|------------|--------------------|------------------|------------------|------|-----------------------------------------|------|--------------------------------------------------------------------------------|
| Тад                         |          | Quantity                   |     | Frequency                                     | dBA | 63                        | 125                           | 250         | 500        | 1k                 | 2k               | 4k               | 8k   | Unisunlated Cleaning Cover              |      |                                                                                |
|                             |          | 1                          |     | Sound Before Attenuator                       |     |                           | 7                             | 0           | 0          | 0                  | 0                | 0                | 0    | 0                                       | 0    | None ~                                                                         |
| Tag is required             |          |                            |     | Required Insertion Loss                       | 7   | -                         | -                             | -           | -          | -                  | -                | -                | -    | Fire-Resistant Insulated Cleaning Cover |      |                                                                                |
| Dimensions & Airflow        |          |                            |     | Calculated Insertion Loss<br>Safety Factor    |     | 0                         | 0                             | 0           | 0          | 0                  | 0                | 0                | 0    |                                         |      |                                                                                |
| Shape                       |          |                            |     | Surety ructor                                 |     |                           | None v                        |             |            |                    |                  |                  |      |                                         |      |                                                                                |
| Rectangular                 |          |                            | ~   | Silencer Selection                            |     | Insulated 50mm Stone Wool |                               |             |            |                    |                  |                  |      |                                         |      |                                                                                |
| Rectangular                 |          |                            | ~   |                                               |     |                           | Perforated Sheet Metal Lining |             |            |                    |                  |                  |      |                                         |      |                                                                                |
| Duct Width                  |          | Duct Height                |     |                                               |     |                           | Octave N                      | lidband Fre | equency, I | łz                 |                  |                  |      |                                         |      | Flange Connection                                                              |
| 150 ~                       | mm       | 150 ~                      | mm  | Model                                         | L   | PD                        | w/SE                          | A           | 6          | 3 125              | 250              | 500              | 1k   | 2k 4                                    | k 8k | Resources                                                                      |
| Max Length                  |          |                            |     | MORENDO a-0151-150-150-650<br>Generated Noise | 650 | 0                         | 0                             |             | 3          | <b>7</b><br>10 <10 | <b>15</b><br><10 | <b>25</b><br><10 |      | 34 21<br><10 <                          |      | Product Sheet<br><u>Rectangular sound attenuator with low build-in heights</u> |
| 650 ~ m                     |          |                            | mm  | End Result                                    |     |                           |                               | 7           | 2          | 1                  | 0                | 0                | 0    | 0 0                                     | 0    | Brochure<br>Acoustics Overview                                                 |
| Silencer Flow Rate          | •        | Velocity                   |     |                                               |     |                           |                               |             |            |                    |                  |                  |      |                                         |      | Instruction<br>Installation, commissioning, maintenance                        |
| 0                           | l/s      | 0                          | m/s |                                               |     |                           |                               |             |            |                    |                  |                  |      |                                         |      | Quality                                                                        |
| Maximum Pressure Drop       |          |                            |     | Linko to dov                                  |     |                           | nto                           | ford        | h a        |                    | o ot             |                  | مالم |                                         |      | Approval 2706/92. Duct insulation Building product declaration                 |
| •                           |          |                            |     | Links to doo                                  | Sui | ne                        | ents                          |             | ine        | sei                | ecu              | eas              | sile | nce                                     |      |                                                                                |
| 87.18                       |          |                            | Pa  |                                               |     |                           |                               |             |            |                    |                  |                  |      |                                         |      | Image                                                                          |
| System Effects              |          |                            |     |                                               |     |                           |                               |             |            |                    |                  |                  |      |                                         |      |                                                                                |
| Silencer Inlet Condition    |          |                            |     |                                               |     |                           |                               |             |            |                    |                  |                  |      |                                         |      |                                                                                |
| Ideal Outlet Conditions - 3 | 5 to 4 c | diameters of straight duct | ~   |                                               |     |                           |                               |             |            |                    |                  |                  |      |                                         |      |                                                                                |
| Diameter from Silencer      |          | Transition Length          |     |                                               |     |                           |                               |             |            |                    |                  |                  |      |                                         |      |                                                                                |
| 0                           | ~        |                            | ~   |                                               |     |                           |                               |             |            |                    |                  |                  |      |                                         |      |                                                                                |

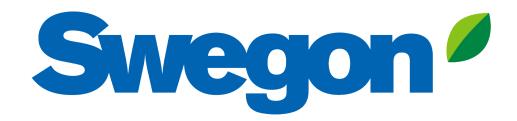